**УТВЕРЖДАЮ** 

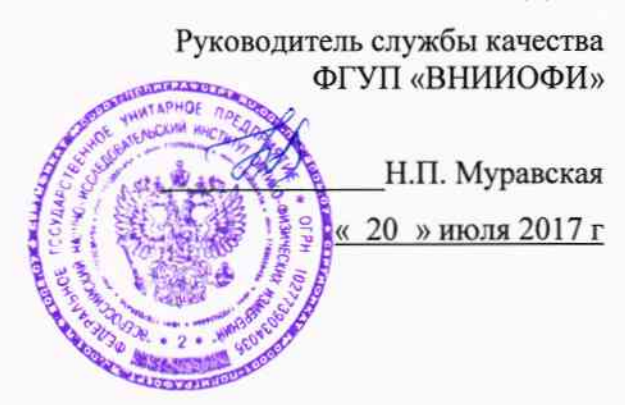

ГСИ. Станции дозирующие автоматические Microlab STARlet Методика поверки № МП 036.Д4-17

Главный метролог<br>ФГУД «ВНИИОФИ» С.Н. Негода

Разработал: И.о. начальника сектора ФГУП «ВНИИОФИ»

ЛИСОР-И.Н. Швалёва

Москва 2017 г.

#### Введение

Настоящая методика поверки распространяется на станции дозирующие автоматические Microlab STARlet (далее - станция), производства фирмы ГАМИЛЬТОН БОНАДУЦ АГ (HAMILTON BONADUZ AG), Швейцария, предназначенных для измерений объема дозирования жидкостей при проведении количественного анализа в клинико-диагностических лабораториях, и устанавливает порядок, методы и средства проведения их первичной и периодических поверок.

Интервал между поверками - 1 год.

#### 1 Операции и средства поверки

1.1 Поверку средств измерений осуществляют аккредитованные в установленном порядке в области обеспечения единства измерений юридические лица и индивидуальные предприниматели.

1.2 При проведении поверки должны быть выполнены операции, перечисленные в таблице 1.

Таблица 1

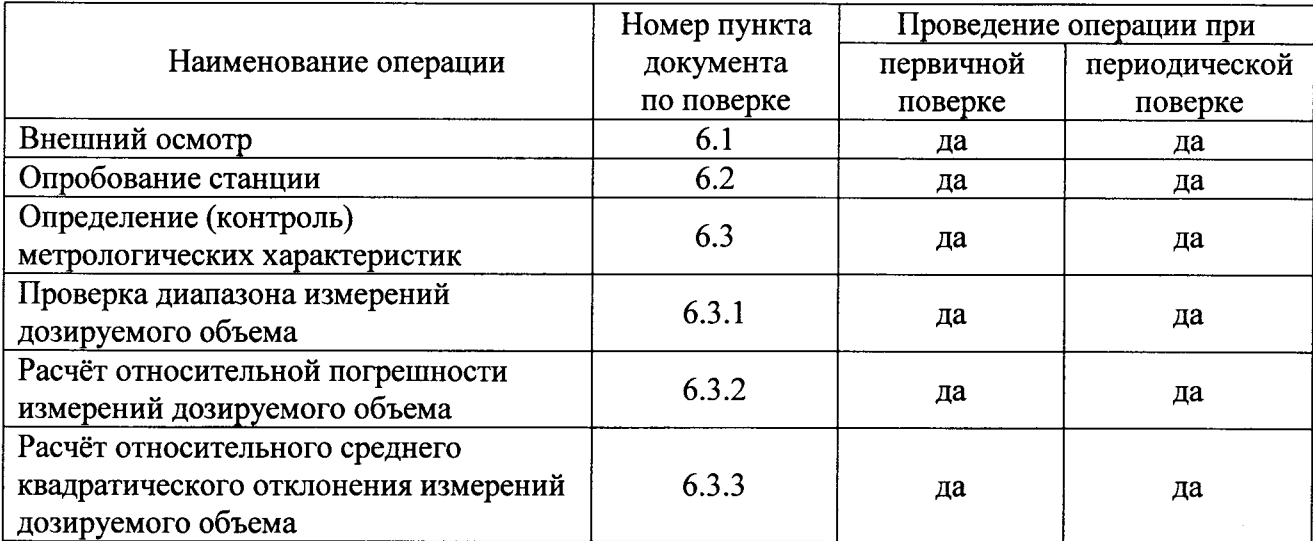

1.3 При получение отрицательных результатов, при проведении той или иной операции, поверка прекращается.

### 2 Средства поверки

2.1 При проведении поверки должны применяться средства, указанные в таблице 2. Таблица 2

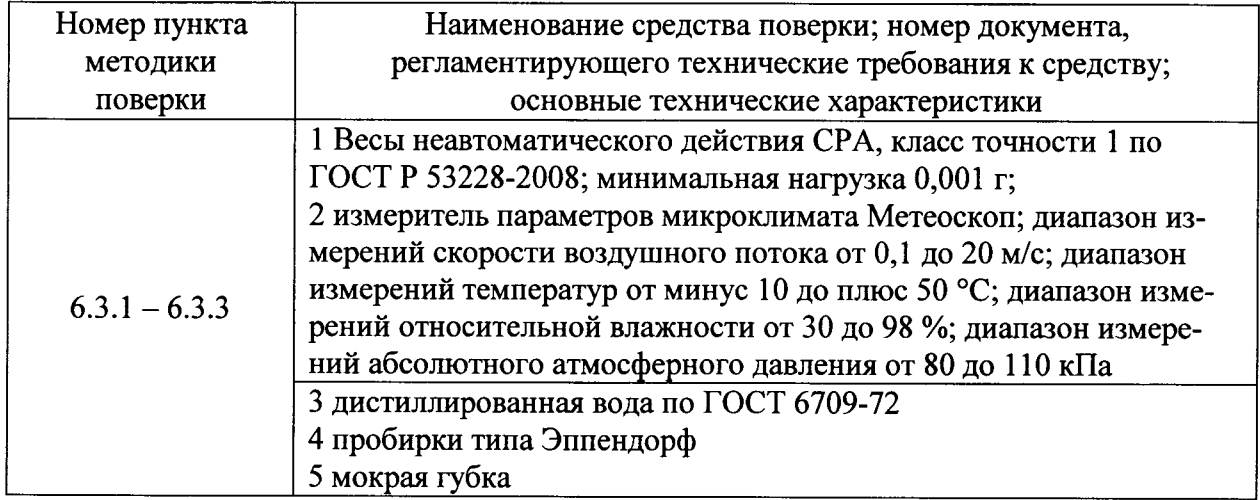

2.2 Средства поверки, указанные в таблице 2 должны быть поверены и аттестованы в установленном порядке.

2.3 Допускается применение других средств, не приведенных в таблице 2, но обеспечивающих определение метрологических характеристик поверяемого средства измерений с требуемой точностью.

#### 3 Требования к квалификации поверителей и требования безопасности

3.1 К проведению поверки допускаются лица:

- прошедшие обучение на право проведения поверки в области лабораторной медицины;

- изучившие настоящую методику поверки и эксплуатационную документацию на станции;

- соблюдающие требования, установленные правилами по охране труда при эксплуатации электроустановок, согласно приказу Министерства труда и социальной защиты № 328Н от 24.07.13г; получившие первичный и внеочередной инструктаж по технике безопасности при работе в помещении, где установлена станция.

3.2 При проведении поверки должны быть соблюдены требования безопасности, приведенные в Руководстве по эксплуатации станции.

#### 4 Условия поверки

4.1 При проведении поверки должны соблюдаться следующие условия:

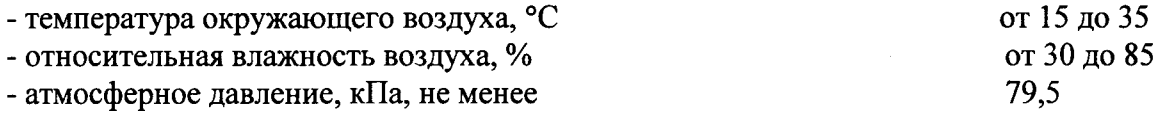

### 5 Подготовка к поверке

5.1 Подготовить к работе:

- воду дистиллированную по ГОСТ 6709-72;

- весы неавтоматического действия СРА, класс точности 1 по ГОСТ Р 53228-2008 в соответствии с руководством по эксплуатации на весы;

- пронумеровать 40 (20)\* пустых пробирок типа Эппендорф для удобства фиксации результатов поверки.

\* - здесь и далее: в зависимости от количества каналов станции - 8-канальные (4канальные).

#### 6 Проведение поверки

## 6.1 Внешний осмотр

6.1.1 При проведении внешнего осмотра должно быть установлено соответствие станции следующим требованиям:

- отсутствие механических повреждений корпуса станции и элементов управления;

- исправность соединительных проводов;

- наличие маркировки на станции.

6.1.2 Станцию считают прошедшей операцию поверки, если:

- на корпусе станции отсутствуют механические повреждения;

- на шильдике станции указан производитель и серийный номер.

### 6.2 Опробование станции

6.2.1 Включить станцию и подключенный к ней компьютер, монитор компьютера.

6.2.2 Открыть ярлык «Hamilton Run Control» программного обеспечения Venus Three двойным щелчком иконки на рабочем столе монитора ПК.

6.2.3 Выбрать «Неlp» («Помощь»)  $\rightarrow$  «About Run Time Control» («О программе»). На мониторе ПК появится версия программного обеспечения станции.

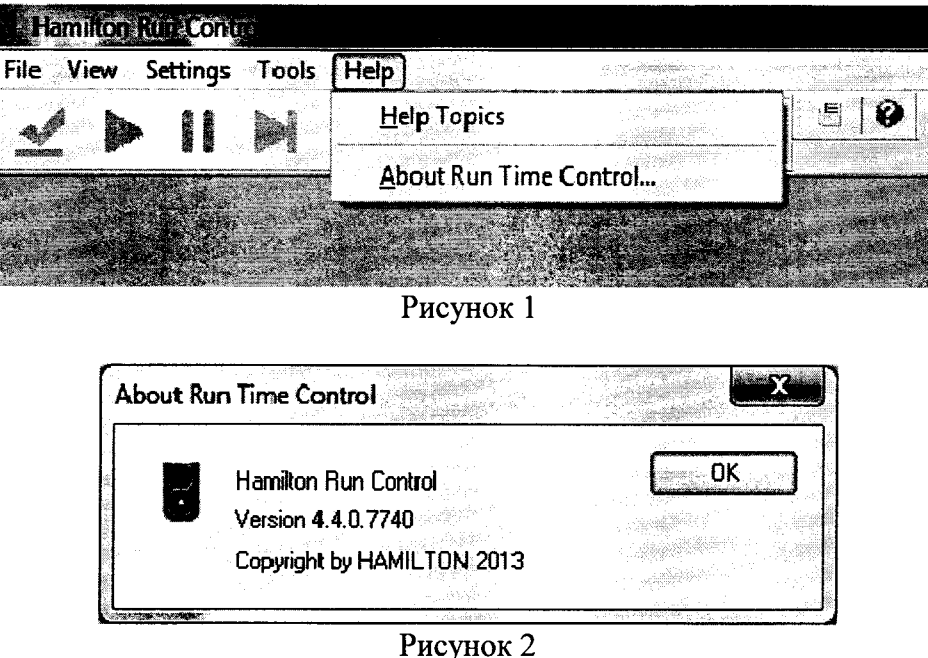

6.2.4 Выполнить запуски дозирования с дистиллированной водой для значений дозирования - 2 и 1000 мкл - в соответствии с руководством по эксплуатации на станцию.

6.2.5 Станцию считают прошедшей операцию поверки, если:

- на мониторе ПК отражено главное меню управляющей программы станции;

- версия программного обеспечения отражена при входе в систему;

- по результатам дозирования на мониторе ПК не выявлено сообщений об ошибках процесса дозирования.

#### 6.3 Определение (контроль) метрологических характеристик

### 6.3.1 Проверка диапазона измерений дозируемого объема

6.3.1.1 Проверку диапазона измерений дозируемого объема совмещают с операцией опробования станции.

6.3.1.2 Станцию считают прошедшей операцию поверки, если диапазон измерений дозируемого объема составляет от 2 до 1000 мкл.

#### 6.3.2 Расчёт относительной погрешности измерений дозируемого объема

6.3.2.1 Взвесить 40 (20) пустых пронумерованных пробирок типа Эппендорф в закрытом состоянии, обнуляя весы после каждого взвешивания. Записать значения массы пустых пробирок типа Эппендорф в протокол поверки.

6.3.2.2 Пустые пробирки типа Эппендорф в открытом состоянии поместить в штатив, входящий в комплект поставки станции, таким образом, чтобы на каждый дозирующий канал станции приходилось по 5 (пять) пробирок типа Эппендорф.

6.3.2.3 Штативы с пробирками Эппендорф и дистиллированной водой поместить в станцию в соответствии с руководством по эксплуатации станции.

Внимание! Для объёма дозирования 1000 и 500 мкл используются наконечники объёмом «1000 мкл»; для объёма дозирования 20 мкл – наконечники «300 мкл».

6.3.2.4 В программе «Hamilton Run Control» выбрать «File» («Файл»)  $\rightarrow$  «Open» («Открыть»).

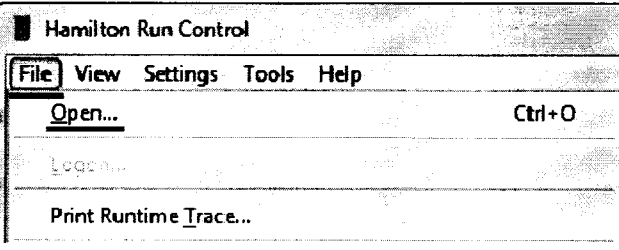

Рисунок 3

6.3.2.5 В появившемся подменю выбрать «С:\Program Files\HAMILTON\Method» или «C:\Program Files (x86)\HAMILTON\Methods» (в зависимости от разряда ОС Windows). Далее, в папке выбрать файл «Poverka 1000ul.med». Нажать кнопку «Open» («Открыть»).

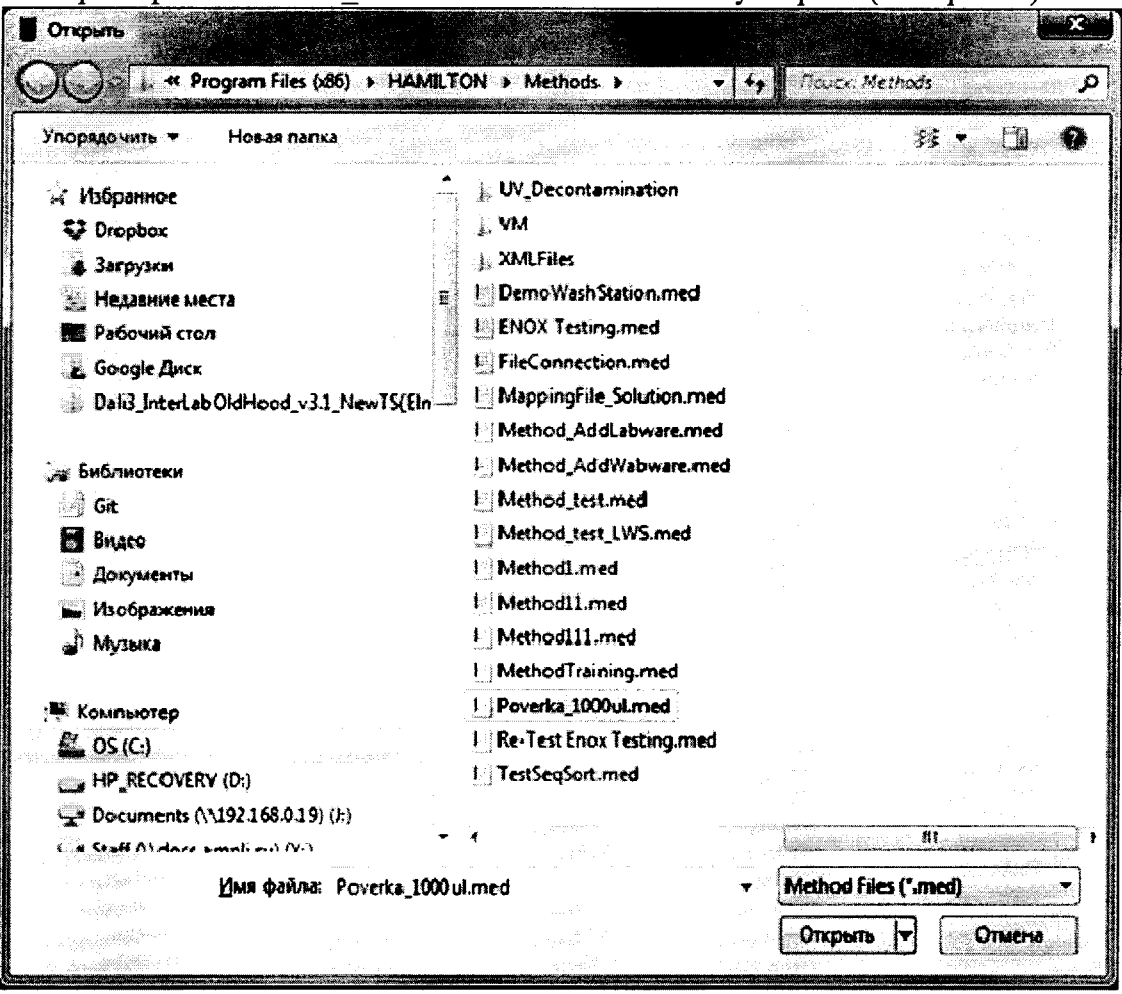

Рисунок 4

6.3.2.6 После активации панели управления программы «Hamilton Run Control»

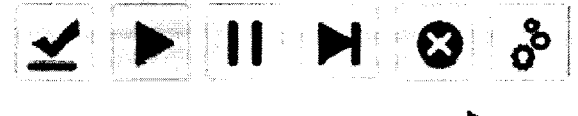

нажать кнопку «Start» («Старт») или клавишу «F5».

В появившемся окне указать дозируемый объём 1000 мкл и нажать кнопку «Ok». Enter Volume Source States and Communications of the Communication of the Communication of the Communication of the Communication of the Communication of the Communication of the Communication of the Communication of the C

| Prompt                                                                        |                                         | Value                                       | 19 Cyan<br>Minimum                                                                                                    | Maximum.                                                |
|-------------------------------------------------------------------------------|-----------------------------------------|---------------------------------------------|----------------------------------------------------------------------------------------------------|---------------------------------------------------------|
| Volume<br>to 11 of a bit of the computer                                      | 100                                     |                                             | 20                                                                                                    | 1000                                                    |
| 99 Y.H<br>rijas (1                                                            |                                         | <b>COLLEGE</b><br>$\mathcal{F}=\mathcal{F}$ | $\langle \hat{\phi}^{\dagger}_{\alpha\beta} \hat{\phi}^{\dagger}_{\alpha\beta} \hat{\gamma}^{\dagger}_{\beta} \rangle$<br>$\alpha = 1$<br>$\mathcal{F}^{(1)}$ .<br>$\frac{\partial \phi(\frac{\partial \mathcal{L}}{\partial \mathcal{L}})}{\partial \phi(\frac{\partial \mathcal{L}}{\partial \mathcal{L}})}$<br>$\mathcal{E}_{\mathcal{D}}^{\mathcal{D}}$ | <b>CORPO</b><br>yet katika 1<br>um paran di<br>riger es |
| 887                                                                           | A.                                      |                                             | -11 p.e.                                                                                                    |                                                         |
| ÷<br>$\mathcal{L}_{\mathcal{Q}}(\mathbb{R}^{d})$ ,<br>$\mathcal{P}$ .<br>12.0 | 医内障的<br>$\sim 10^{-1}$<br>$\mathcal{I}$ | <b>Figure</b>                               | 4.250                                                                                                    |                                                         |
| $\mathcal{L}_{\rm{c}}$                                                        |                                         |                                             | $\sim$ $\sim$<br><b>College</b>                                                                                                    | ûΚ                                                      |

Рисунок 5

6.3.2.7 Станция наполнит пробирки типа Эппендорф дистиллированной водой объемом 1000 мкл в соответствии с заданным методом, используя восемь (четыре) дозирующих каналов. По окончанию измерений извлечь штативы из станции.

6.3.2.8 Поместить влажную губку внутрь короба весов во избежание испарения воды.

6.3.2.9 Взвесить 40 (20) наполненных объемом 1000 мкл пробирок типа Эппендорф. обнуляя весы после каждого взвешивания. Записать значения массы в протокол поверки.

6.3.2.10 Повторить действия, описанные в пунктах 6.3.2.1 - 6.3.2.9 для дозируемого объёма 500 и 20 мкл. Результаты занести в протокол поверки.

Внимание! Для объёма дозирования 20 мкл в пункте 6.3.2.5 - выбрать файл «Poverka 300ul.med»

6.3.2.11 Рассчитать среднее арифметическое значение массы, г, для каждого из дозируемых объемов и для каждого из восьми (четырёх) дозирующих каналов по формуле

$$
m_{cp} = \frac{\sum_{i=1}^{5} m_i}{5}
$$
 (1)

где m<sub>i</sub> - значения текущих измерений, г.

6.3.2.12 Определить относительную погрешность измерений дозируемого объема, %, дистиллированной воды ( $\Delta_{\rm v}$ ) по формуле

$$
\Delta_{\rm V} = \frac{(\mathbf{m}_{\rm cp} \cdot \mathbf{V}_{\rm ya}) - \mathbf{V}_{\rm s}}{\mathbf{V}_{\rm s}} \cdot 100
$$
 (2)

где V<sub>VI</sub> - удельный объем дистиллированной воды при текущих значениях температуры (Т) и плотности (р) (см. Приложение Б к настоящей методике поверки).

6.3.2.10 Станцию считают прошедшей операцию поверки, если полученные значения относительной погрешности не превышают значений, указанных в таблице 2.

### 6.3.3 Расчёт относительного среднего квадратического отклонения измерений дозируемого объема

6.3.3.1 Рассчитать относительное среднее квадратическое отклонение измерений дозируемого объема, %, по формуле

$$
S = \frac{1}{m_{cp}} \cdot \sqrt{\frac{\sum_{i=1}^{5} (m_i - m_{cp})^2}{4}} \cdot 100
$$
 (3)

6.3.3.2 Станцию считают прошедшей операцию поверки, если величина относительного среднего квадратического отклонения погрешности измерений дозируемого объема не превышает значений, указанных в таблице 2.

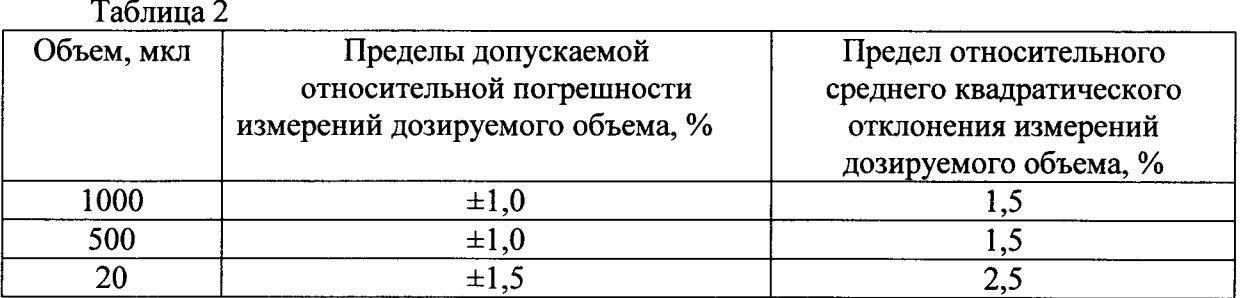

### <sup>7</sup>Оформление результатов поверки

7.1 Результаты поверки заносятся в протокол, который хранится в организации, проводившей поверку (см. приложение А к настоящей методике поверки).

7.2 Если станция прошла поверку с положительным результатом, она признаётся годной и допускается к применению.

7.2.1 Результаты поверки оформляются свидетельством о поверке; наносится знак поверки в соответствии с требованиями Приказа Минпромторга России от 02.07.2015 г № 1815 «Об утверждении Порядка проведения поверки средств измерений, требования к

знаку поверки и содержанию свидетельства о поверке).

7.2.2 Знак поверки наносится на свидетельство о поверке станции.

7.З Еслп станция прошла поверку с отрицательным результатом, она признаётся не\_ пригодной, не допускается к применению, и на неё выдаётся извещение о непригодности в соответствии с требованиями Приказа Минпромторга России от 02.07.2015 г № 1815 «Об утверждении Порядка проведения поверки средств измерений, требования к знаку поверки и содержанию свидетельства о поверке).

## ПРИЛОЖЕНИЕ А

к методике поверки № МП 036.Д4-17 «ГСИ. Станции дозирующие автоматические Microlab STARlet»

# Протокол

## Первичной/периодической поверки

от « » 20 года

Средство измерений: станция дозирующая автоматическая Microlab STARlet Заводской №:

Приналлежашая:

Поверено в соответствии с: документом «ГСИ. Станции дозирующие автоматические Microlab STARIet. Методика поверки № МП 036.Д4-17»

С применением эталона

### При следующих значениях влияющих факторов:

- относительная влажность воздуха, %

- атмосферное давление, кПа политических последник по постании по последник по последник по последник по последник

### Результаты поверки:

1 Внешний осмотр: соответствует п. \_\_\_\_\_ методики поверки.

2 Опробование: соответствует п. \_\_\_\_\_\_\_ методики поверки.

3 Определение метрологических характеристик:

3.1 Проверка диапазона измерений дозируемого объема: соответствует п. иетодики поверки.

3.2 Определение погрешностей измерений дозируемого объема

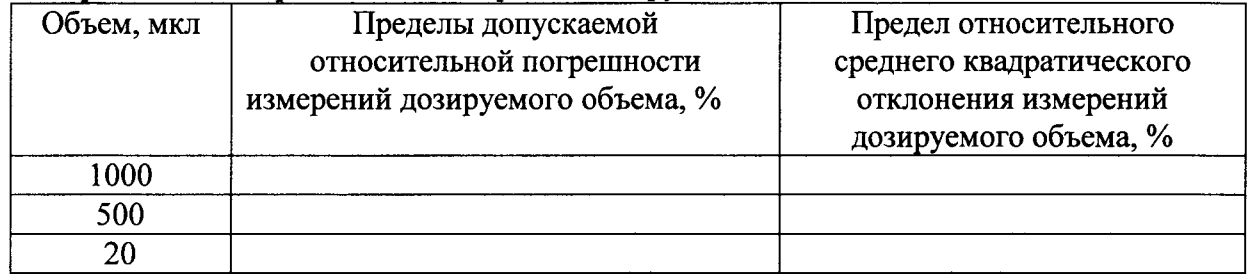

#### Требования ТД:

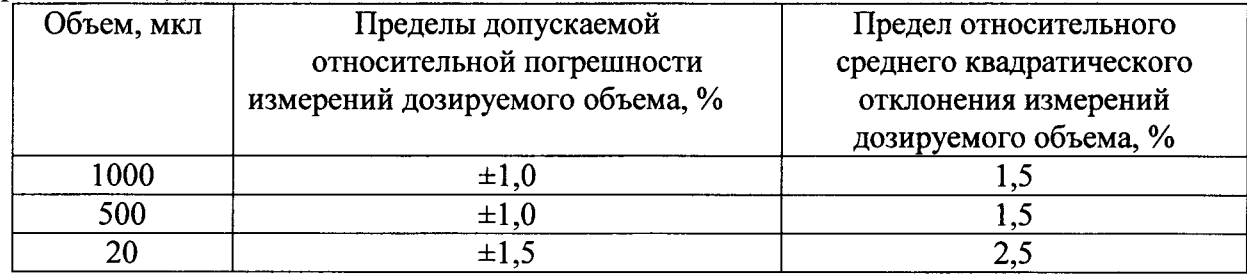

Рекомендации: станция дозирующая автоматическая Microlab STARlet

заводской № 1 признать пригодной для применения.

Поверитель  $(\Phi.M.O)$ 

## ПРИЛОЖЕНИЕ Б

## к методике поверки № МП 036.Д4-17 «ГСИ. Станции дозирующие автоматические Microlab STARlet»

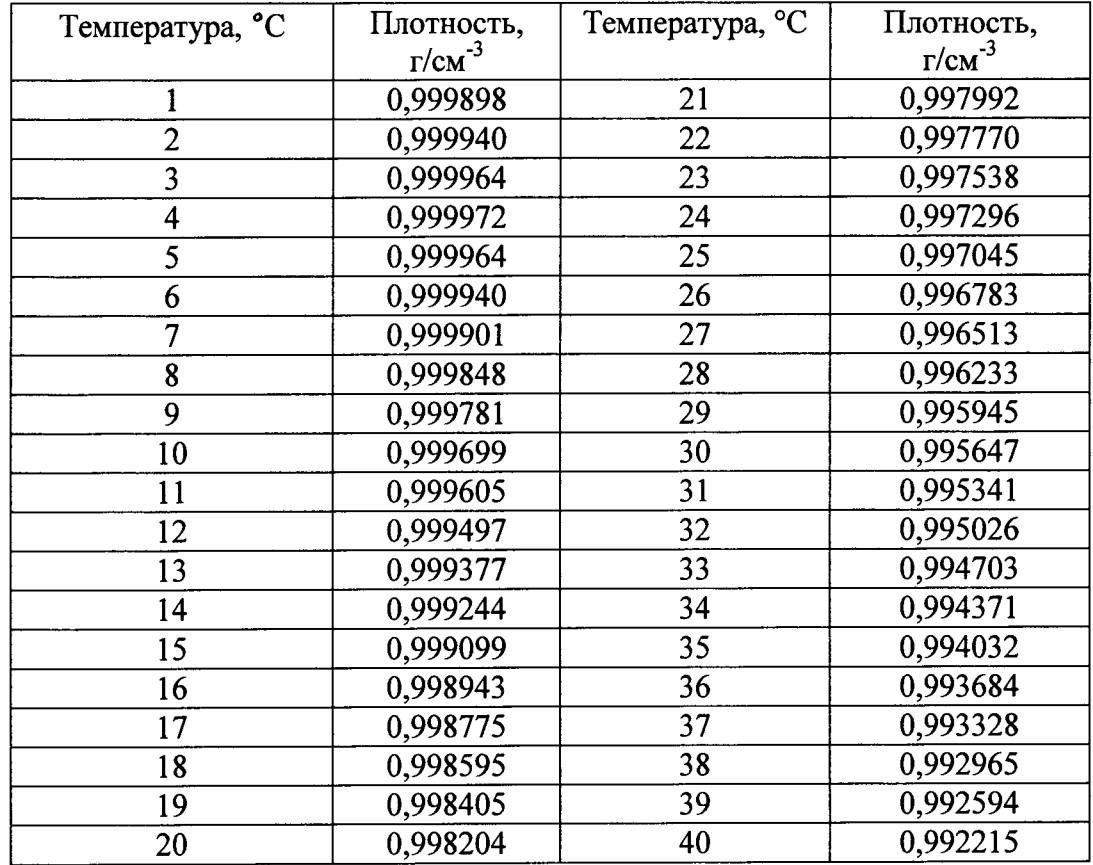

## Значение плотности дистиллированной воды при температуре от 1 до 40 °С

 $\overline{f}$ 

 $\ddot{\phantom{1}}$